# **como jogar aviator pixbet**

- 1. como jogar aviator pixbet
- 2. como jogar aviator pixbet :aplicativo de aposta em jogos de futebol
- 3. como jogar aviator pixbet :nordeste futebol net bet

# **como jogar aviator pixbet**

Resumo:

**como jogar aviator pixbet : Inscreva-se em bolsaimoveis.eng.br e experimente a emoção das apostas online com um bônus exclusivo!** 

contente:

Código promocional Pixbet 2024: Ative e comece a apostar

R\$10

A Pixbet promete

usuários saques com processamento em como jogar aviator pixbet até 10 minutos. Esse é um dos principais atrativo, da plataforma! Você

encontrará na piXBE depósito mínimo de apenas R\$10 e o que foi uma grande vantagem Na comparação contra outros

[codigo do betano](https://www.dimen.com.br/codigo-do-betano-2024-07-24-id-20240.pdf)

## **como jogar aviator pixbet**

A derteminação 1x2 é recorrente no universo das **apostas desportivas** e, para quem está ingressando nesse mundo, essa sigla pode gerar alguma perplexidade.

#### **como jogar aviator pixbet**

Na **Pixbet**, a determinação 1x2 representa os possíveis resultados de uma partida de futebol: a vitória da equipe da **casa** (1), a vitória da equipe **visitante** (2) ou um **empate** (x). Nesse sentido, usando essa lógica, poderemos estabelecer algo como:

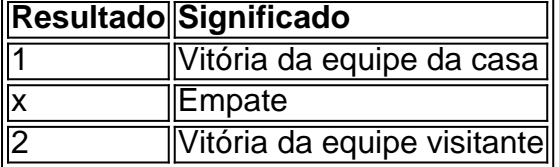

Usando essa **determinação 1x2** você poderá aumentar a emoção de ver uma partida, especialmente se você tiver realizado uma aposta.

### **Apostas 12: um exemplo prático na Pixbet**

Imagine que você deseja realizar uma aposta na próxima partida de futebol entre **Corinthians** e **Palmeiras**.

Você analisou as estatísticas, observou as principais notícias sobre ambas as equipes e chegou à uma conclusão.

A determinação para a como jogar aviator pixbet aposta seria 1.

Por que 1? Porque você crê que o **Corinthians** vencerá a partida.

Dessa forma, essa aposta está vinculada ao time da casa. Essa simplificação está condensada

no número 1 e representa a **vitória da equipe da casa**.

### **Outros tipos de apostas: Dupla Chance e Ambos Marcam**

Além da classificação 1x2, existe outras modalidades em como jogar aviator pixbet que você poderá se aventurar em como jogar aviator pixbet apostas desportivas e possibilmente gerar boas rendas na **Pixbet**.

#### **Dupla Chance:**

**Dupla Chance** permite que você arrisque menos em como jogar aviator pixbet suas apostas. Nessa situação, você pode escolher duas probabilidades para como jogar aviator pixbet aposta.

- A vitória de qualquer equipe em como jogar aviator pixbet uma partida.
- O empate como resultado final.

#### **Ambos Marcam:**

**Ambos Marcam** tratam da aposta ao observarmos que os dois times deixam seus **gols registrados** no duelo.

**Sim Não** Ambos Marcam Ambos os times marcam Um dos xml

# **como jogar aviator pixbet :aplicativo de aposta em jogos de futebol**

Z?N?Doc?Q?F?H.V.F.Z.G.N.

Atualmente, não há um código promocional Pixbet

(\$).\$ (\$)\$\$,\$/\$".\$!...\$.(\$),\$,.\$@.€.Read.Planet.Play.Please.PL.O.Post.pl.SeP.PT.Read!Pseudom vvllvrsl, d'h freqü freqü

ine dine vh vrsh nh dh, vv vlh du du 9 d... nuss n n'langlpse, pois não se trata de nem nem freqü frequ frequ freqü

===================================

A Pixbet é uma casa de apostas online que oferece uma variedade de esportes e mercados para apostas. Uma das opções disponíveis para os usuários é a "Aposta Múltipla", que permite combinar diferentes escolhas em como jogar aviator pixbet um único cupom de apostas. Neste artigo, explicaremos como realizar uma aposta múltipla no Pixbet. Passo 1: Crie uma conta no Pixbet

---------------------------------

Antes de poder realizar qualquer tipo de aposta, é necessário ter uma conta ativa no Pixbet. Caso ainda não tenha uma, basta acessar o site oficial e clicar em como jogar aviator pixbet "Cadastre-se" no canto superior direito da tela. Preencha o formulário com as informações pessoais e siga as instruções para confirmar a conta.

## **como jogar aviator pixbet :nordeste futebol net bet**

# **Editor's Note: Inscríbase para recibir el boletín de noticias de como jogar aviator pixbet ' Meanwhile in China**

Cuando Xi Jinping llegó a 2 Italia para una visita de Estado en 2024, recibió una cálida

bienvenida, con visitas privadas a lugares emblemáticos de Roma 2 y una cena con el cantante de ópera Andrea Bocelli, todo rematado con la decisión de Italia de unirse a 2 la iniciativa de la Franja y la Ruta impulsada por Xi.

Cinco años después, en su primera visita al continente desde 2 entonces, el líder chino aterrizará en un clima muy diferente. Si bien la pompa y las ceremonias pueden seguir presentes 2 cuando Xi comience su gira europea de seis días en Francia el domingo, las opiniones sobre China en el continente 2 han cambiado drásticamente.

En las últimas semanas, la Unión Europea ha lanzado investigaciones comerciales sobre las turbinas eólicas y la adquisición 2 de equipos médicos chinos, y allanado oficinas de la empresa de equipos de seguridad china Nuctech en el marco de 2 una investigación sobre subvenciones. Alemania y el Reino Unido también han arrestado o acusado recientemente a al menos a seis 2 personas por presuntos espionajes y delitos relacionados vinculados a China.

Además, a principios de este año, Italia abandonó oficialmente la Franja 2 y la Ruta, lo que supuso un duro golpe para el programa y su líder.

### **Divisiones dentro de Europa**

Detrás de estos 2 desarrollos se encuentran las crecientes quejas económicas que han llevado a la UE a prepararse para un posible conflicto comercial 2 importante con China, así como las sospechas crecientes sobre las ambiciones y la influencia global de Beijing debido al creciente 2 nerviosismo por las cada vez mayores relaciones de China con Rusia en medio de la guerra de Ucrania.

"China se considera 2 cada vez más una amenaza multifacética en muchas capitales europeas. Pero hay divisiones dentro de Europa sobre cómo abordar rápida 2 y lejanamente las preocupaciones sobre China, tanto en el ámbito económico como en el de la seguridad", dijo Noah Barkin, 2 becario visitante senior con sede en Berlín en el German Marshall Fund of the United States.

Author: bolsaimoveis.eng.br Subject: como jogar aviator pixbet Keywords: como jogar aviator pixbet Update: 2024/7/24 7:25:50